## ¿Necesitas actualizar tus datos de contacto?

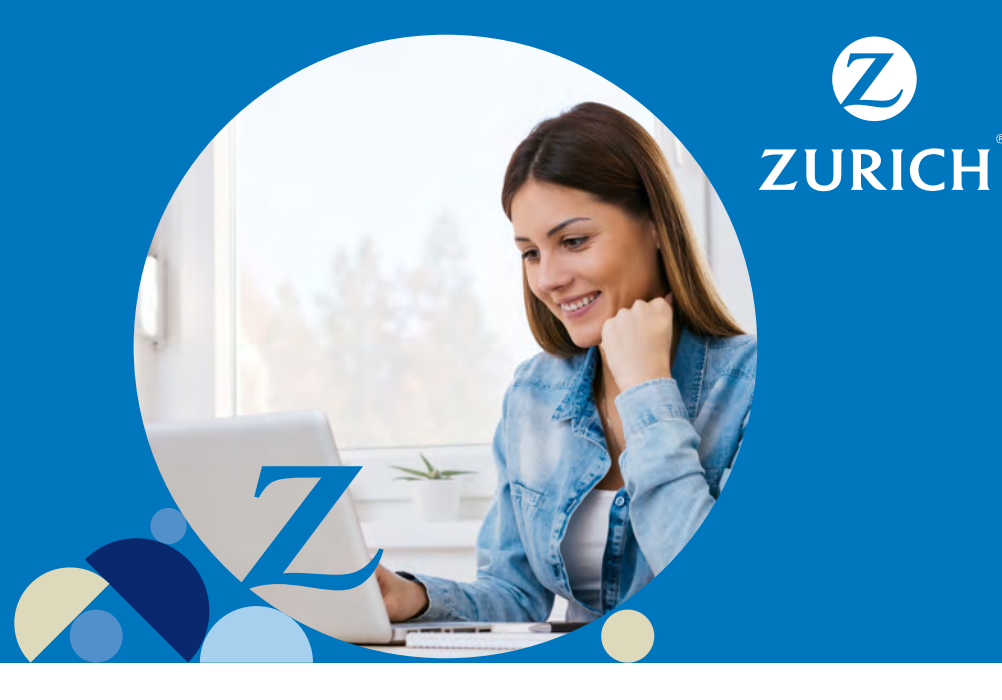

## Te invitamos a realizarlo de forma sencilla desde tu sitio privado.

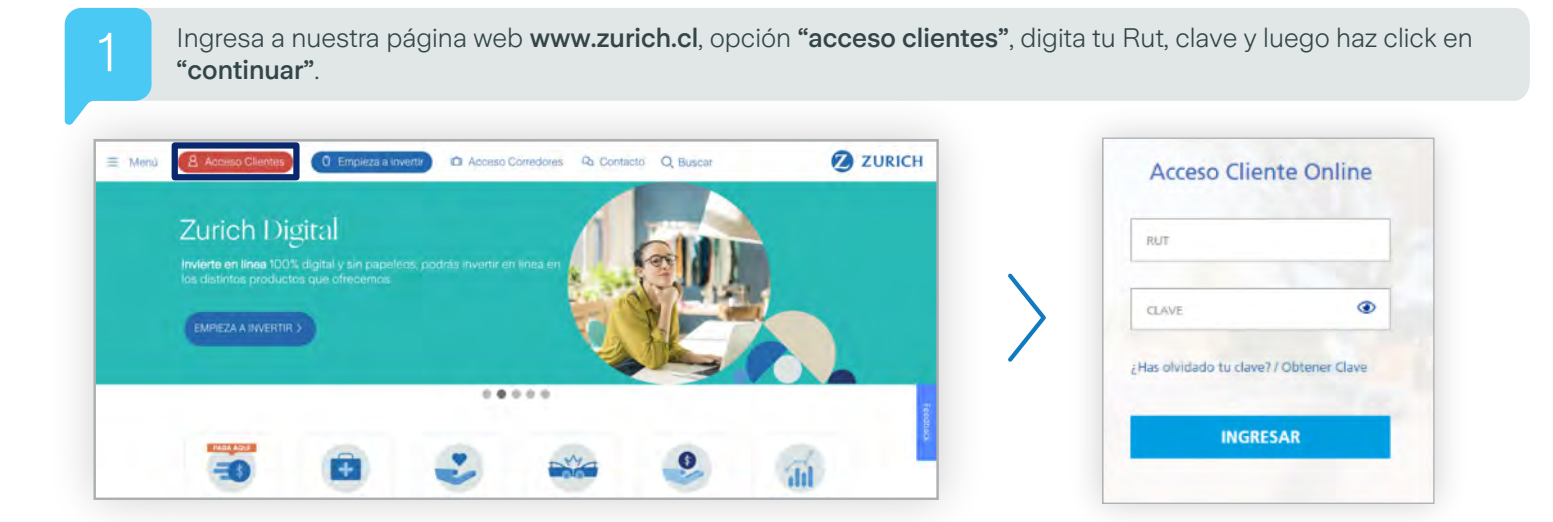

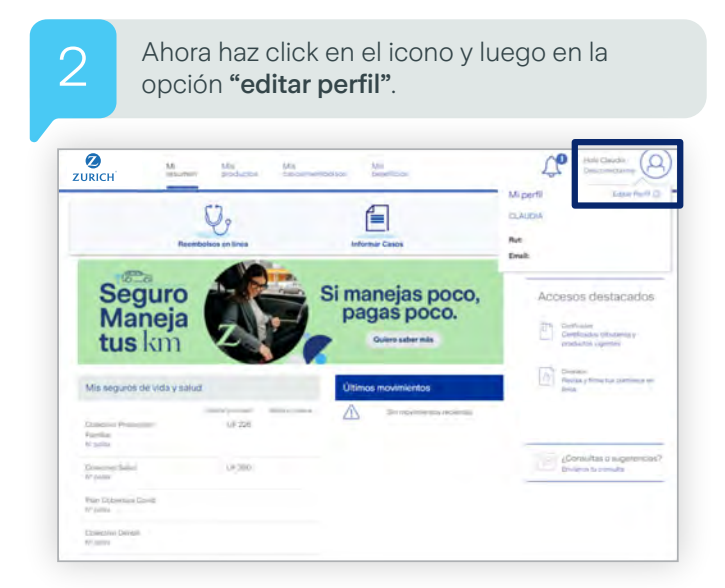

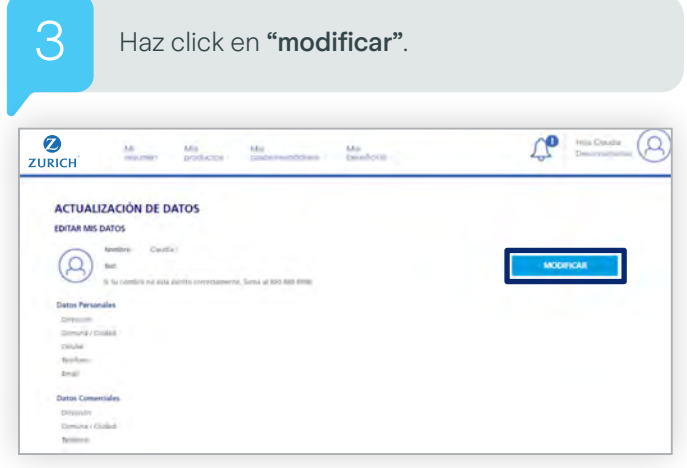

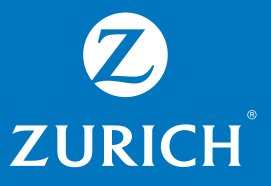

Ingresa los datos a modificar (dirección, número de contacto, email). Para finalizar haz click en el botón "guardar" y ya tendrás tus datos actualizados.

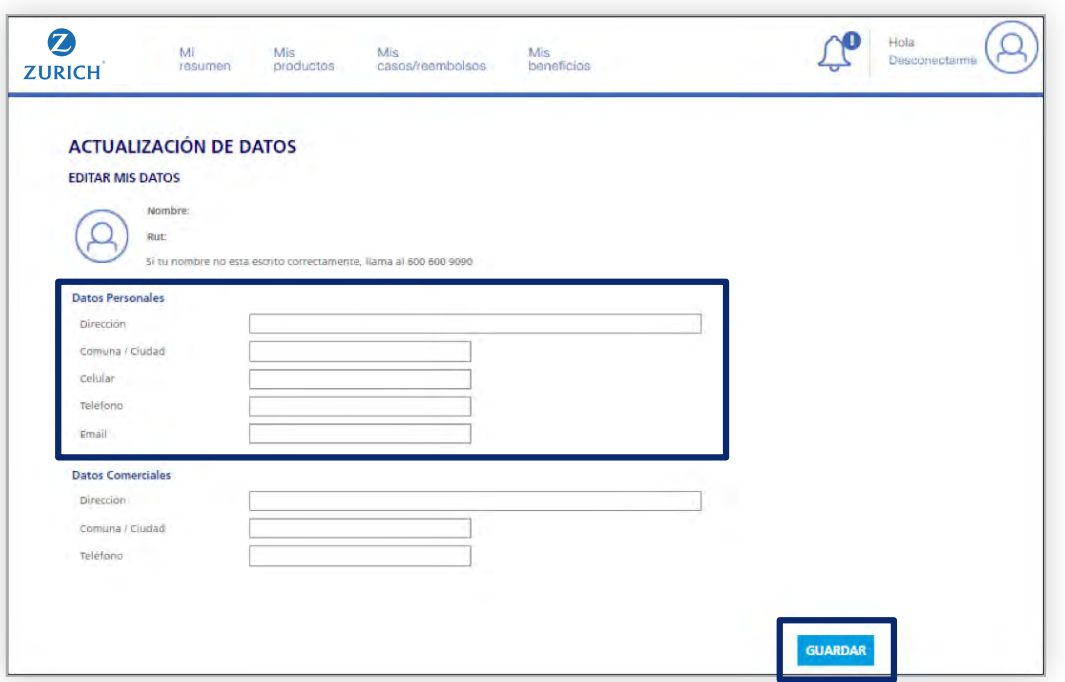